# Acceptér anmodning om overdragelse

- 1. Du modtager en mail, når en anden kontrolinstans anmoder om at overtage en virksomhed
- 2. Klik på linket og log ind med kontrolinstansens brugerprofil
- 3. Stå på fanen "Overblik"
- 4. Scrol ned i bunden af siden for at se "Status for virksomhedsoverdragelser"

#### **Status for virksomhedsoverdragelser**

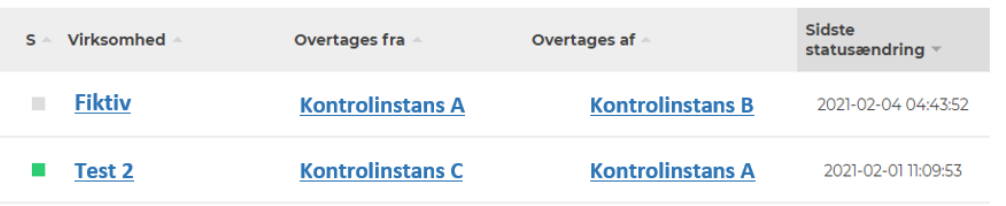

5. Klik på virksomhedens navn og derefter på "Godkend"

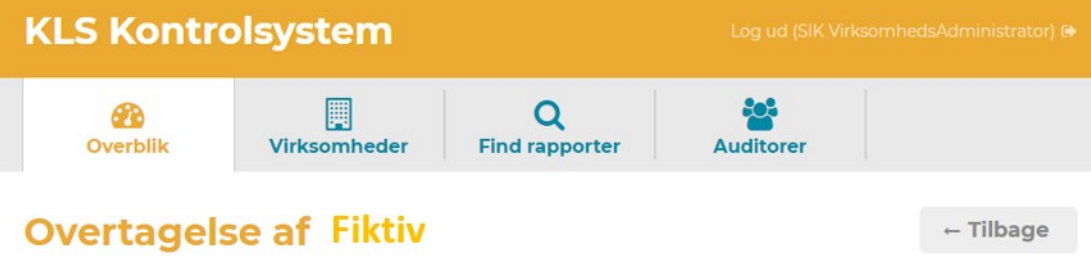

Overtagelse

Kære SIK VirksomhedsAdministrator

har den 2021-02-04 04:43 anmodet om at overtage Kontrolinstans B "Fiktiv" som kunde indenfor "Vand og afløbsvirksomhed".

Hvis du accepterer anmodningen, skal du være opmærksom på, at du skal orientere Sikkerhedsstyrelsen om, at dit samarbejde med virksomheden er ophørt såfremt at du ikke kontrollere andre forretningsområder på virksomheden. Det gør du via en blanket, som du kan finde på Sikkerhedsstyrelsens hjemmeside: http://www.sik.dk/Virksomhed/Autorisationel-ws-og-kloak/Kontrolinstanser/Kontrolinstansens-indberetning.

Vil du acceptere anmodningen?

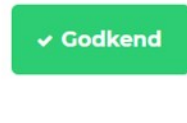

**a** Annuller

## Frigiv virksomhed

- 1. Log ind med kontrolinstansens brugerprofil
- 2. Stå på fanen "Virksomheder"
- 3. Klik på virksomhedsnavnet
- 4. Vælg nu "Frigiv forretningsområde/virksomhed"
	- ✔ Rediger virksomhed
	- + Tilføj forretningsområde/Lav forhåndsgodkendelse
	- ▶ Frigiv forretningsområde/virksomhed
	- € Opdater firma information fra CVR register
- 5. Vælg hvilket forretningsområde der skal frigives samt den rette frigivelsesårsag EI:
	- □ Flinstallatørvirksomhed

#### Vvs:

□ F-gasinstallatørvirksomhed i mobile enheder

### Frigivelsesårsag

- O Virksomheden er ikke frigivet
- OVi er ikke længere kontrolinstans for virksomheden på de(t) valgte forretningsmråde(r)
- OVirksomheden er ikke længere autoriseret
- OVirksomheden er ophørt, dvs. CVR-nr. er afmeldt

OVirksomheden er overgået til ISO-certificering

6. Klik på "Frigiv forretningsområde(r)"

### Frigiv forretningsmråde(r)

- 7. Tilføj evt. ydereligere årsag til frigivelsen i tekstfeltet og bekræft.
- 8. Virksomheden med det valgte forretningsområde er nu frigivet